## similar to coinbase earn the ledger

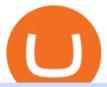

similar to coinbase earn the ledger nano x globex trading system binance nz binance explained coinbase

The CME Globex system was the first and today still remains one of the fastest global electronic trading systems for futures and options trading. " Trades on the system are executed and confirmed to the customer with millisecond precision equot;. Average daily order volume continues to increase, while the response time for trades continues to decrease.

TradingView Desktop Application TradingView Desktop Experience extra power, extra speed and extra flexibility, all with the same UX you know and love. Download For Windows Download For macOS Download For Linux Native multi-monitor support Multiple monitors are important to traders.

 $https://cdn.publish0x.com/prod/fs/images/bd5bef5cdcf6489843c5ca55fc7582b3a1672cf95394ae05af9a4d41b0f9bbb1.png\\ |||Binance Dual Savings Explained\\ |||3539 x 1987$ 

https://www.ledger.com/wp-content/uploads/2020/10/22-10\_BlogpostHeader.png|||Five DeFi Tokens to Start Your DeFi Journey | Ledger|||1810 x 800

CQG's innovations have become industry standards. We lead the industry in providing reliable market data, superior decision-making tools, and order execution software with customer support that understands the trader. Integrated market data, analytics, and trade routing. Multi-asset consolidated market data feed from more than seventy-five sources.

https://support.optimusfutures.com/hubfs/CQG Desktop Chart Type 4.png|||How do I change chart types in CQG Desktop?|||1680 x 944

Fast Free Delivery with Prime - Amazon.com® Official Site

9 Best NZ Crypto Exchanges (Updated Reviews) hedgewithcrypto

 $https://theforexgeek.com/wp-content/uploads/2020/05/Tradeview-Review-cTrader-Trading-Platform-1024x88\\ 0.png|||Tradeview Review | Honest Forex Reviews|||1024 x 880$ 

Globex Trading System - Wikipedia

Software Automation - Automated Trading Software

CQG Algos Trade optimally. Ever evolving technological advances in electronic trading present us with unique opportunities and distinct challenges. Capitalize on these and gain better control of your trading strategies with CQG Algos. Learn more about CQG Algos

https://coincodex.com/en/resources/images/admin/guides/how-to-trade-futures/binance-crypto-exchange-review.png:resizeboxcropjpg?1580x888|||Binance Futures Trading Explained: Cryptocurrency Futures ...|||1579 x 888

How to use Ledger Nano X with Coinbase? Step 1: Connect the device First of all, what you need to do is to plug the device to your laptop or desktop. By entering the PIN code get access to the Ledger Live App. Step 2: Check the left side panel Have you got secure access to the live app?

Binance in NZ: Trade Crypto @ the Top Exchange

Find Out How to Use Binance: The Complete Binance Tutorial

https://forgiving computers.com/wp-content/uploads/2018/11/S3T3-V3.3.png|||S3T3-V3.3.png|||S3T3-V3.3.png|||S3T3-V3.3.png|||S3T3-V3.3.png|||S3T3-V3.3.png|||S3T3-V3.3.png|||S3T3-V3.3.png|||S3T3-V3.3.png|||S3T3-V3.3.png|||S3T3-V3.3.png|||S3T3-V3.3.png|||S3T3-V3.3.png|||S3T3-V3.3.png|||S3T3-V3.3.png|||S3T3-V3.3.png|||S3T3-V3.3.png|||S3T3-V3.3.png|||S3T3-V3.3.png|||S3T3-V3.3.png|||S3T3-V3.3.png|||S3T3-V3.3.png|||S3T3-V3.3.png|||S3T3-V3.3.png|||S3T3-V3.3.png|||S3T3-V3.3.png|||S3T3-V3.3.png|||S3T3-V3.3.png|||S3T3-V3.3.png|||S3T3-V3.3.png|||S3T3-V3.3.png|||S3T3-V3.3.png|||S3T3-V3.3.png|||S3T3-V3.3.png|||S3T3-V3.3.png|||S3T3-V3.3.png|||S3T3-V3.3.png|||S3T3-V3.3.png|||S3T3-V3.3.png|||S3T3-V3.3.png|||S3T3-V3.3.png|||S3T3-V3.3.png|||S3T3-V3.3.png|||S3T3-V3.3.png|||S3T3-V3.3.png|||S3T3-V3.3.png|||S3T3-V3.3.png|||S3T3-V3.3.png|||S3T3-V3.3.png|||S3T3-V3.3.png|||S3T3-V3.3.png|||S3T3-V3.3.png|||S3T3-V3.3.png|||S3T3-V3.3.png|||S3T3-V3.3.png|||S3T3-V3.3.png|||S3T3-V3.3.png||S3T3-V3.3.png||S3T3-V3.3.png|||S3T3-V3.3.png||S3T3-V3.3.png||S3T3-V3.3.png||S3T3-V3.3.png||S3T3-V3.3.png||S3T3-V3.3.png||S3T3-V3.3.png||S3T3-V3.3.png||S3T3-V3.3.png||S3T3-V3.3.png||S3T3-V3.3.png||S3T3-V3.3.png||S3T3-V3.3.png||S3T3-V3.3.png||S3T3-V3.3.png||S3T3-V3.3.png||S3T3-V3.3.png||S3T3-V3.3.png||S3T3-V3.3.png||S3T3-V3.3.png||S3T3-V3.3.png||S3T3-V3.3.png||S3T3-V3.png||S3T3-V3.png||S3T3-V3.png||S3T3-V3.png||S3T3-V3.png||S3T3-V3.png||S3T3-V3.png||S3T3-V3.png||S3T3-V3.png||S3T3-V3.png||S3T3-V3.png||S3T3-V3.png||S3T3-V3.png||S3T3-V3.png||S3T3-V3.png||S3T3-V3.png||S3T3-V3.png||S3T3-V3.png||S3T3-V3.png||S3T3-V3.png||S3T3-V3.png||S3T3-V3.png||S3T3-V3.png||S3T3-V3.png||S3T3-V3.png||S3T3-V3.png||S3T3-V3.png||S3T3-V3.png||S3T3-V3.png||S3T3-V3.png||S3T3-V3.png||S3T3-V3.png||S3T3-V3.png||S3T3-V3.png||S3T3-V3.png||S3T3-V3.png||S3T3-V3.png||S3T3-V3.png||S3T3-V3.png||S3T3-V3.png||S3T3-V3.png||S3T3-V3.png||S3T3-V3.png||S3T3-V3.png||S3T3-V3.png||S3T3-V3.png||S3T3-V3.png||S3T3-V3.png||S3T3-V3.png||S3T3-V3.png||S3T3-V3.png||S3T3-V3.png||S3T3-V3.png||S3T3-V3.png||S3T3-V3.png

The CME Globex platform was the first and remains among the fastest global electronic trading system for futures and options. Through its advanced functionality, high-reliability and global connectivity, it is now the worlds premier marketplace for derivatives trading. CME Globex gives you

LEDGER Nano X - Lowest Price Free Express Ship

https://miro.medium.com/max/3838/1\*bp4PX0grSOoFXUqosXt7OA.png|||Binance intro Cryptociety Explanation Series. | by ...|||1919 x 972

TradingView Run TradingView in distraction-free window, manage multiple TradingView accounts easily and more with the unofficial TradingView desktop app for macOS, Windows and Linux on WebCatalog. Get Desktop App from WebCatalog Use Web App Don't have WebCatalog installed? Download WebCatalog. Benefits of Desktop App: Manage Multiple Accounts

Monthly Dividend ETF - 7% Target Distribution Rate - forbes.com

https://image.winudf.com/v2/image1/Y29tLnRhYnRyYWRlci5hbmRyb2lkX3NjcmVlbl8xXzE1Nzc5NjgzMjhfMDQ2/screen-1.jpg?fakeurl=1&type=.jpg|||TabTrader for Android - APK Download|||1440 x 2560 |

Is there any sites like coinbase/earn?: CoinBase

A Beginners Guide to Futures Trading (Website) Deposit USDT, BUSD into your USD-M Futures account as margin, and other Coins e.g. BTC into your COIN-M Futures as margin. Select the level of leverage to your preference. Choose the appropriate order type (buy or sell) Indicate the number of .

The Nano X is a hardware wallet which supports a variety of cryptocurrencies and is the latest edition to Ledgers popular line of small, pocket-sized HD wallets. It was preceded by the Ledger Nano S which was released in 2016. Info: The Nano line supports over 1,150 cryptocurrencies.

 $https://finbold.com/wp-content/uploads/2021/05/binance-fees-explained.png|||Binance\ Fees\ Explained\ |\ How\ Much\ It\ Costs\ to\ Trade\ Crypto\ ...|||1200\ x\ 800$ 

Top 10 Coinbase Earn Alternatives Product Hunt

Customer and Account Service Tool. Your session has been invalidated. Your CAST session has been terminated because either you were inactive for more than 480 minutes or your CAST account was logged on to from another machine. Microsoft is retiring Internet Explorer. Please use Internet Explorer (IE) mode in Microsoft Edge. See Getting Started.

 $http://news.cqg.com/sites/default/files/images/CQG\ Web\ Markets\ Ranked\ Dashboard.PNG|||Markets\ Ranked\ Dashboard|| CQG\ News|||1855\ x\ 1022$ 

Registration - Globex Trading Systems

Customer & Dogon : Account Service Tool - Logon

Binance P2P Supports New Zealand Dollar (NZD) Binance Support

Binance Smart Chain (BSC) Explained A Beginners Guide .

Coinbase Wallet was launched by Coinbase exchange for secure operations with coins and tokens. To use Coinbase Wallet, you dont need to have an account with Coinbase exchange. Read more: Ledger Nano S Wallet is a hardware wallet, a flagship product of the Ledger company, that has been in the industry since 2014.

https://i1.wp.com/purepowerpicks.com/wp-content/uploads/2020/05/Phone-Chart-App-TradingView.png?ssl= 1|||Best Charting Tool: TradingView | Pure Power Picks | Stock ...|||1125 x 2436

https://i.redd.it/0eh1fztpzc031.jpg|||Just got my Ledger Nano X is it tampered, or does anyone ...|||2473 x 5089 https://i1.wp.com/mikiguru.com/wp-content/uploads/2021/08/binance-coin-t.png?resize=1536%2C864& ssl=1|||Binance Coin (BNB) Explained and it Meaning - MikiGuru|||1536 x 864

 $https://www.coinigy.com/assets/img/charts/5f7dd9f10a962.png|||Binance\ Chart\ -\ Published\ on\ Coinigy.com/on\ October\ 7th\ ...|||1332\ x\ 800$ 

https://cryptofu.xyz/wp-content/uploads/2018/04/Binance-RSI.jpg|||Technical Analysis Practice 2 RSI(Relative Strength ...|||1280 x 1067

Ledger Nano X - Secure your crypto Ledger

Amazon.com: Ledger Nano X Crypto Hardware Wallet - Bluetooth .

Globex Trading Systems develops algorithmic system software for Commodity, Index Futures and Forex markets that are 100% mechanical, that automatically generate buy and sell signals on selected futures markets.

https://www.cryptoarabe.com/wp-content/uploads/2020/04/Screen-Shot-2020-04-23-at-12.27.42.png|||Binance Smart Chain - Binance Smart Chain Welcomes Another ...|||2768 x 1214

## similar to coinbase earn the ledger

https://preview.redd.it/tqxdt42b8kl51.jpg?auto=webp&s=d6980efb0555ff736b2ff278c21deda9eae39e8e||| Can someone explain...: binance|||1080 x 2312

http://www.bitcoincoupons.org/wp-files/bitcoincoupons.org/2020/06/ledger\_logo-1024x1024.jpg|||Ledger Discount Code Promo Code|||1024 x 1024

Binance explained (A beginner \$\#39\$; guide to getting started.

The+ledger+nano+x - Image Results

https://cdn.bytesin.com/wp-content/uploads/2018/05/Binance-advanced-view.jpg|||Binance Exchange Review: A beginners's guide|||1920 x 949

 $http://wikicrypto.com/wp-content/uploads/2017/07/CEX.IO\_-1.jpg|||WikiCrypto's\ CEX.IO\ Exchange\ Review for\ Beginners|||1024 x 768$ 

FTMO® - For Serious Traders - Leading Prop Trading Firm

Migrating Your Coins From Coinbase Ledger

https://cryptobulls.info/wp-content/uploads/2020/04/img\_5e9ed690ecda2.jpg|||What is Binance? A comprehensive guide to the Binance ...|||1242 x 1136

 $https://external-preview.redd.it/gVSFzelkrfpTFqEX4I3\_0XJ4-noQF1AKEqXkqer3fk4.png?auto=webp\& s=487fc67a198e86a1b7ff9f36fc9cfb6a3d62694f|||Binance Manipulation Proof: RequestNetwork|||1354 x 826 https://quotefancy.com/media/wallpaper/3840x2160/2497572-Regina-Brett-Quote-Whatever-doesn-t-kill-you-really-does-make-you.jpg|||Coinbase Earn Doesn't Work | Adinasinc|||3840 x 2160 |$ 

How to Send Polkadot from Coinbase to Your Ledger S/X Nano.

Globex Industrial Supply has been established as an Offshore Free Zone Company in Hong Kong. Our company is specialized in industrial equipment, raw materials and spare parts trading. We also have expertise in Oil Field and natural gas equipment and spare parts.

https://bitshouts.com/wp-content/uploads/2018/04/photo5965212024113835715.jpg|||Binance Coin Burn Explained (BNB): What You Need To Know ...|||1579 x 827

Trading View for PC Windows or MAC for Free

 $https://tonyy.in/assets/img/2017/08/trade-screen 2.png ||| Guide \ to \ Buying \ Binance \ Coins \ (BNB) \ | \ Aeto \ ||| 2880 \ x \ 1560$ 

https://btcisawesome.com/wp-content/uploads/Screenshot-2021-08-05-at-15.34.19.jpg|||Binance Suspends Ethereum (ETH) Withdrawals and Deposits ...|||1200 x 1145

Cboe APIs - Cboe Equities & Data - Cboe DataShop APIs

Ledger Nano X. \$ 200.00 \$ 160.00. The Ledger Nano X is the next-generation device, and it differs from the Ledger Nano S in various ways. First, theres the built-in Bluetooth module, which lets you pair the device with your smartphone. Second, theres a new memory module that can store more currencies.

Best Coinbase Alternatives. eToro. eToro is one of the best trading platforms for Americans to buy and sell Bitcoin and other cryptos. It features an easy-to-use trading . Gemini. eToro. eToro is one of the largest trading platforms in the UK, and one of the most popular as well. It features an .

 $https://image.binance.vision/editor-uploads-original/014aa2bcdf82454994ffda7ced798a3d.png|||Impermanent\ Loss\ Explained\ |\ Binance\ Academy|||1600\ x\ 900$ 

Customer & Earn; Account Service Tool - Logon

Mac of trades - MacOfAllTrades Official Site

CQG creates technology solutions for financial markets. CQG is helping companies solve business challenges and improve customer experiences. We have been doing it for 40 years.

Globex Industrial Trading Limited

https://betanews.com/wp-content/uploads/2014/03/tradingview.jpg|||tradingview|||1920 x 1080

Page 3

https://grizzle.com/wp-content/uploads/2018/03/Ledger-Accessories.jpg|||Ledger Nano S Hardware Wallet Review & S Guide|||4048 x 3036

A Beginners Guide to Futures Trading (Website) Binance

Binance even offers AUD denominated markets, but unfortunately, no NZD. More details: Binance and/or read our Binance Review Kiwi-Coin Kiwi-Coin is a New Zealand owned and operated Bitcoin exchange that hosts a BTC/NZD market for exchanging New Zealand dollars to Bitcoins and vice versa.

Videos for Binance+explained

 $https://fr.tradingview.com/i/VaGeQqXF/|||Comment\ inverser\ votre\ graphique\ pour\ NASDAQ:AMZN\ par\\...|||1833 x 1055$ 

 $https://coinjournal.net/wp-content/uploads/2020/09/Hassan-Maishera.jpg|||Hassan-Maishera, Author\ at\ Coin\ Journal|||1110\ x\ 1408$ 

Binance Coin (BNB) Explained Things to Know & Duy

Globex - Electronic Trading - Twenty Years of CME Globex

How to get set up. Step 1: Go to Binance Website. Click here to go to Binance, the link will open in new window so you can still follow this guide. I would bookmark the . Step 2: Complete the Sign-Up Process. Click on the Register button which is located in the right corner of the webpage and .

10 Best Sites like Coinbase - Techlazy.com

Coinbase and the Ledger Nano S, while both designed to send and store cryptos, are better suited for different purposes. Coinbase should be used for buying and selling. The Ledger for storage. If you want to succeed in the cryptocurrency game you need both a quality exchange and a quality wallet.

 $https://www.sott.net/image/s8/166514/full/gold\_bullion.jpg|||Naked gold shorts: The inside story of gold price ...|||1280 x 849$ 

How to Transfer Coinbase to Ledger Nano S

Binance Minimum Deposit in New Zealand Binance does not require a minimum deposit amount, you literally can start trading with 1 Dollar. In terms of the depositing commissions, if you are going to deposit with a Credit Card, fees range from 2 to 3%. Cryptos can be transferred without incurring depositing fees.

Coinbase Wallet vs Ledger Nano S Wallet - Which Wallet Is .

Ledger Nano X Crypto Hardware Wallet Nano X - Best Buy

Ledger - Hardware Wallet - State-of-the-art security for .

https://miro.medium.com/max/9600/1\*CSJgRBiLYgZj2FQ6LXp5cA@2x.png|||Coinbase free bitcoin cash|||4000 x 2583

https://binancewolfs.com/wp-content/uploads/2021/05/Group-100.png|||What is Binance Smart Chain and How Does it Work ...|||2421 x 1445

Videos for Cqg+trader

**CQG Support - Demo Features** 

CQG began serving United States traders in 1980, expanding to Europe in 1988 and to Asia in 1998. In 2010, CQG launched Continuum, a new division for API Enterprise Solutions. CQG now leads the industry in providing reliable data, superior decision-making tools, and order execution software with customer support that understands the trader.

https://coincodex.com/en/resources/images/admin/guides/how-to-trade-futures/img1.png|||Binance Wallet Balance - Binance Releases A First Version ...||1999 x 1022

6 Best Coinbase Alternatives Lower Fees, Better.

Binance Coin to NZD Chart (BNB/NZD) CoinGecko

 $https://chartsandtrends.com/wp-content/uploads/2018/06/2018-06-17\_BNBUSDT-UTW-1200x881.png|||Binance Coin (Symbol: BNB) Unaffected By The General ...|||1200 x 881$ 

Transfer Your Crypto Assets From Coinbase To Ledger. If playback doesn't begin shortly, try restarting

your device. Videos you watch may be added to the TV's watch history and influence TV recommendations.

Binance Chain Wallet. The Binance Chain wallet is a browser extension that is created and maintained by Binance exchange. It is the official Binance wallet for accessing BSC and Binance Chain available on both Firefox and Chromium browsers, such as the Brave Browser. The wallets functionality may be limited, but it gets the most important job done, and Binance is constantly improving it.

Summary. The Coinbase account was opened on July 2020. Trading activity was smooth and KYC process was fully completed. On September 4th 2021, account got frozen without prior notice. No explanation or communication was received either. Ticket #07313616 was opened, inquiring about the issue. No reply received.

Binance P2P Supports New Zealand Dollar (NZD) 2021-05-11 05:08 Fellow Binancians, Binance has added support for the New Zealand Dollar (NZD) on the Binance Peer-to-Peer (P2P) trading platform. You can now trade NZD in exchange for BTC, USDT, ETH, BNB, BUSD and DAI with zero transaction fees.

TradingView Desktop Application

Binance Coin has a global 24-hour trading volume of NZ\$2,277,420,429. Binance Coin can be traded across 202 different markets and is most actively traded in HitBTC . 7-day price history of Binance Coin (BNB) to NZD Compare the price & English to NZD for the week. Convert Binance Coin (BNB) to NZD

**CQG** Technology Solutions for Financial Markets

Binance is a crypto-to-crypto exchange. This means that users can only use it to trade cryptocurrencies. If you dont already own some cryptocurrency, then youll need to buy some before you can start trading with Binance. I suggest using an exchange that offers fiat currency trading like Coinmama, CEX.IO or Coinbase.

 $https://news.cqg.com/sites/default/files/images/CQG\ Desktop-pointer\ tools-fib-1-hor.jpg|||CQG\ News\ |\ Blogs-CQG\ Desktop|||1903\ x\ 1080$ 

Ledger.com - Ledger - State-Of-The-Art Security

 $https://www.coinigy.com/assets/img/charts/5cb759a36b1ca.png|||Binance\ Chart\ -\ Published\ on\ Coinigy.com\ on\ April\ 17th\ ...|||2352\ x\ 1123$ 

Binance.US does NOT provide investment, legal, or tax advice in any manner or form. The ownership of any investment decision(s) exclusively vests with you after analyzing all possible risk factors and by exercising your own independent discretion. Binance.US shall not be liable for any consequences thereof.

 $https://u.today/sites/default/files/styles/1200x900/public/node-1299.jpg|||What \ Is \ Binance \ Coin \ (BNB) - Simple Explanation for Beginners|||1200 x 900$ 

How To Use Ledger Nano X With Coinbase (9 Easy Steps .

25 BEST Coinbase Alternatives (Crypto Apps Like Coinbase)

https://dvh1deh6tagwk.cloudfront.net/finder-us/wp-uploads/sites/5/2019/09/Top100Cryptocurrency\_GettyImages\_1536x864.jpg|||Understanding altcoins: 100+ alternatives to Bitcoin ...|||1536 x 864

Globex Trading Systems - Globex Trading Systems

The Binance Coin (BNB) Explained DailyCoin

 $http://news.cqg.com/sites/default/files/images/2015 \ CQG \ M \ New \ Layout.png|||CQG \ Desktop \ | \ CQG \ News|||1920 \ x \ 1138$ 

TradingView is a financial platform for self-directed traders and investors. They share ideas and hone their trading skills to make consistent profits. Freely access charts and financial instruments from global markets and chat with 7M+ like-minded individuals from US, Europe & Samp; Asia. Synced Account Info Your account is fully synced on every device.

Gutscheine Review 2021 - Get a 20% Fee Discount

https://cdn-images-1.medium.com/max/1600/1\*oUF4kSv9UqT16RfHc8gKKQ.png|||Keeping Your Crypto Coins Safe denizandvlad Medium|||1333 x 916

Ledger Nano S hard wallet. (Motokoka/Wikimedia Commons) Crypto exchange Coinbase is planning to integrate Ledger hardware wallets, bringing users more options for self-custody of their crypto,.

Easy Crypto https://easycrypto.ai/?ref=7507Book me in for consulting https://www.cryptokiwi.nz/Get 10% off fees for life with Binance - https://www.binance.c.

 $https://images.cointelegraph.com/images/1434\_IGh0dHBzOi8vczMuY29pbnRlbGVncmFwaC5jb20vc3RvcmFnZS91cGxvYWRzL3ZpZXcvNzk5MWNlN2MxYmI5NWEwYTQ1MDFjNmU4OTY1NzExNGQuanBn.jpg|||Best Crypto For Staking Rewards : Bitfinex Adds Staking ...|||1434 x 955$ 

The best Coinbase alternatives are: Gemini More advanced trading at lower cost BlockFi Earn passive income on your cryptocurrency holdings, and access a wide availability of coins. eToro Access automated trading features Coinbase Pro (formerly known as GDAX) A smooth transition from Coinbase

https://static.askrypto.com/uploads/2020/09/Binance-To-Provide-Trading-Services-For-Mainland-Chinese-Customers-Despite-The-Local-Ban.png|||Binance CEO Wishes More Defi-Based Ethereum Projects to ...|||1920 x 1080

 $https://www.finq.com/sites/all/themes/finq2020/Content/Images/Pages/tradingview/tablet-banner-1-img-2@3 \\ x.png|||tradingview|Finq.com|||1860 x 1005$ 

https://miro.medium.com/max/4000/1\*Hru-gz2tFd-07csjnGhN4w.png|||Understanding the Internals of Crypto-Exchanges Using ...|||2000 x 1125

http://www.forexreport.com/wp-content/uploads/2016/02/online-trading-platform.jpg|||UFX launches new online trading platform | Forexreport|||1024 x 768

The Worlds Leading Electronic Platform. CME Globex.

Ledger Nano X Review - 5 Things to Know (2022 Update)

7 Best Coinbase Alternatives (Apps like Coinbase 2022)

WinSPC Software - Make Data Driven Decisions - winspc.com

Introducing the Ledger Nano X Reclaim power over your money Combine the Ledger Nano X with the Ledger Live app for maximum security and control over your crypto. The Ledger Nano X keeps your coins offline and protected. Buy, exchange and grow your crypto Manage and invest your crypto anytime, anywhere, with Ledger and our partners.

Binance is the most popular Bitcoin exchange in New Zealand with 28,600,000 users Visit Binance User-friendly Kraken allows buying and selling Bitcoin with 3 forms of payment Visit Kraken All Around CEX.io accepts users and payments from 178 countries Visit CEX.io INFO Buy Bitcoin Binance Ease of Use Medium Fees Low Verification 1 Day Reputation

https://captainaltcoin.com/wp-content/uploads/2019/02/binance-jersey-review-1300x866.jpg|||Binance-Jersey-Review-2020-How safe is the new fiat ...|||1300 x 866

## Systems - Globex Trading Systems

Trading View Desktop App for Mac and PC Manage Multiple.

The Ledger Nano X is a bluetooth enabled secure device that stores your private keys and offers an easy-to-use experience for crypto owners. Make sure your crypto assets are safe anywhere you go with our most advanced hardware wallet yet.

Binance staking options explained. Beginner tutorial for all possible options to stake your funds on Binance for more rewards. Never leave your assets idle, get more passive income. All videos uploaded to my channel are done with educational purpose, but please note that they are based on my personal experience and my personal opinions.

Videos for The+ledger+nano+x

https://i0.wp.com/cryptocue.io/wp-content/uploads/2019/07/gemini-ui.jpg?resize=1024%2C818&ssl=1 ||| Gemini vs Coinbase - CryptoCue||| 1024 x 818

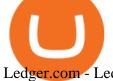

Ledger.com - Ledger - State-Of-The-Art Security

https://partners.cqg.com/sites/default/files/images/CQG\_IC\_M\_2.png|||CQG Integrated Client Resources | CQG Partner Support|||1636 x 959

https://jump start trading.com/wp-content/uploads/2020/06/Optimus-Futures-Review-1030x773.png ||| Bester trading.com/wp-content/uploads/2020/06/Optimus-Futures-Review-1030x773.png ||| Bester trading.com/wp-content/uploads/2020/06/Optimus-Futures-Review-1030x773.png ||| Bester trading.com/wp-content/uploads/2020/06/Optimus-Futures-Review-1030x773.png ||| Bester trading.com/wp-content/uploads/2020/06/Optimus-Futures-Review-1030x773.png ||| Bester trading.com/wp-content/uploads/2020/06/Optimus-Futures-Review-1030x773.png || Bester trading.com/wp-content/uploads/2020/06/Optimus-Futures-Review-1030x773.png || Bester trading.com/wp-content/uploads/2020/06/Optimus-Futures-Review-1030x773.png || Bester trading.com/wp-content/uploads/2020/06/Optimus-Futures-Review-1030x773.png || Bester trading.com/wp-content/uploads/2020/06/Optimus-Futures-Review-1030x773.png || Bester trading.com/wp-content/uploads/2020/06/Optimus-Futures-Review-1030x773.png || Bester trading.com/wp-content/uploads/2020/06/Optimus-Futures-Review-1030x773.png || Bester trading.com/wp-content/uploads/2020/06/Optimus-Futures-Review-1030x773.png || Bester trading.com/wp-content/uploads/2020/06/Optimus-Futures-Review-1030x773.png || Bester trading.com/wp-content/uploads/2020/06/Optimus-Futures-Review-1030x773.png || Bester trading.com/wp-content/uploads/2020/06/Optimus-Futures-Review-1030x773.png || Bester trading.com/wp-content/uploads/2020/06/Optimus-Futures-Review-1030x773.png || Bester trading.com/wp-content/uploads/2020/06/Optimus-Futures-Review-1030x773.png || Bester trading.com/wp-content/uploads/2020/06/Optimus-Futures-Review-1030x773.png || Bester trading.com/wp-content/uploads/2020/06/Optimus-Futures-Review-1030x773.png || Bester trading.com/wp-content/uploads/2020/06/Optimus-Futures-Review-1030x773.png || Bester trading.com/wp-content/uploads/2020/06/Optimus-Futures-Review-1030x70/06/Optimus-Futures-Futures-Review-1030x70/06/Optimus-Futures-Futures-Futures-Futures-Futures-Futures-Futures-Futures-Futures-Futures-Futures-Futures-Futures-Futures-

Futures Brokers - The Ultimate Guide to Futures Trading|||1030 x 773

New Zealand Bitcoin Exchanges - MoneyHub NZ

https://www.cryptimi.com/wp-content/uploads/2019/05/best-wallet-beginners-1170x780.jpeg|||User-Friendly Crypto Wallets For Newbies - Cryptimi|||1170 x 780

New Users Get \$25 In Bitcoin - Get Started W/ As Little As \$6

CQG Products - CQG QTrader

 $https://captainaltcoin.com/wp-content/uploads/2019/04/blockstack.png|||Blockstack \ Token \ LLC \ Announces \ SEC \ Filing \ for \ Regulated \ ...|||1714 \ x \ 862$ 

https://cdn.investinblockchain.com/wp-content/uploads/2018/07/binance\_coin.jpg|||Binances First Year Review and What It Means for BNB|||1706 x 1137

https://protos.com/wp-content/uploads/2021/04/Protos-Artwork-BinanceVsWorld.jpg|||Binance draws heat in Europe for stock tokens, lists ...|||1920 x 1080

http://cryptocoinrankings.com/blog/wp-content/uploads/2018/01/Stop-Limit-Order.jpg|||Quick tips. How to set Take Profit and Stop loss in ...|||3813 x 1855

https://kroisos.io/wp-content/uploads/2021/06/d6eafe6d-f657-41e6-ac75-ee13b6099b4e-1536x864.png|||Multi-Assets Mode on Binance: How It Works and What You ...||1536 x 864

binance.com - Buy/Sell Bitcoin, Ether and Altcoins

https://tech-blogs.com/wp-content/uploads/2020/05/1590283094\_621\_Ledger-Nano-X-Test-tutorial-and-opini on-on-the-crypto.jpg|||???? Ledger Nano X: Test, tutorial and opinion on the crypto ...||1400 x 932

The Ledger Nano X has the most secure certified chip (CC EAL5+), designed to withstand sophisticated attacks and secure your valuable assets. Reclaim power over your money Combine the Ledger Nano X with the Ledger Live app for maximum security and control over your crypto. The Ledger Nano X keeps your coins offline and protected.

Coinbase is a really popular website used for buying and selling cryptocurrencies of all types including Bitcoin too. However, as heard according to the recent reports, there were some problems reported with its account verification and hence people are in need of more sites like Coinbase for the exchange of digital currencies.

Coinbase vs. Ledger Nano S: What is the Best Way to Store .

https://archerconcepts.co.nz/images/products/care/main/1335\_1\_Vida Large Square Coffee Table.jpg|||Square Coffee Table Furniture Village - Annecy Coffee ...|||3200 x 3200

traders equipped with CME Globex systems situated at the periphery of the pit conducting arbitrage between the bigs and the E-minis. The E-mini S&P 500 contract was the breakthrough product for electronic trading at CME Group. The appeal of electronic trading is linked to the convenience of immediate fill reports and the ability

https://cdn.vox-cdn.com/thumbor/jrHCWEc6UnyNzNMCDSsVq19y-3c=/110x0:947x558/1200x800/filters: focal(110x0:947x558)/cdn.vox-cdn.com/assets/3649743/bitcoin.jpg|||Best Bitcoin Exchange Reddit - 5 Things Bitcoin ...|||1200 x 800

https://quickpenguin.net/wp-content/uploads/2019/05/Ledger-Nano-X-Review-Open-Box-Contents.jpg|||6 Best Hardware Wallets in 2019 | Ranked & mp; Reviewed|||1500 x 1000

On getting exposed on how to transfer from Coinbase to ledger nano s wallet, you should also take note of the transfer fees. Well, Coinbase usually has flat fees on it's spread for all transactions with them which include purchases, sales, and withdrawals. But it's fees depends on how much you want to pay, transferring from Coinbase to ledger nano s might take a range of 30 minutes to 3 days depending on the amount of traffic on the block within that period and also on the amount paid by the .

Gemini vs. Coinbase: Which Should You Choose?

## similar to coinbase earn the ledger

https://www.press

https://www.presse-citron.net/wordpress\_prod/wp-content/uploads/2019/01/ledger-nano-x-nano-s-1.jpg|||Ledger Nano X vs Nano S : quelles différences entre ces ...|||1400 x 932

https://www.bitcointradingsites.net/wp-content/themes/bitcointradingsites.net/images/screenshots/kraken.com. jpg|||All Cryptocurrency Broker Reviews|||1280 x 768

**CQG** Product Overview

Ledger Nano X - Watch this step-by-step guide to understand how to set up your hardware wallet and start to use it everywhere you go. Beware of phishing attacks, Ledger will never ask for the 24 words of your recovery phrase.

Binance cryptocurrency exchange - We operate the worlds biggest bitcoin exchange and altcoin crypto exchange in the world by volume

 $https://www.coinigy.com/assets/img/charts/5ec2599f574d8.png|||Binance\ Chart\ -\ Published\ on\ Coinigy.com/on\ May\ 18th,\ 2020\ ...|||1332\ x\ 803$ 

https://dvh1deh6tagwk.cloudfront.net/finder-us/wp-uploads/sites/5/2019/10/binancecoin\_Supplied\_1536x864. jpg|||What is Binance Coin (BNB)? | Comprehensive guide | Finder ...|||1536 x 864

https://es.crypto-economy.com/wp-content/uploads/sites/2/2019/07/Coinbaseen 6.png ||| Cómo configurar tu wallet Coinbase para guardar tus ... ||| 1920 x 1080

How to sell from Binance to NZD - Withdraw Your Crypto - YouTube

Since the first release of TradingView Desktop, we have received many requests from users for a version catering to Apple computers with M1 chips. So were excited to announce today a brand new version of TradingView Desktop for Mac that adds support for the Apple M1 in addition to Intel architecture. Apple has done a good job of ensuring app compatibility on its new platform, but nonetheless, a natively supported app on the new Apple silicon processors will be more stable and offer better .

Videos for Binance+nz

https://i.redd.it/dwe7b06fhd501.png|||Can someone please explain what this depth chart in ...|||2560 x 776 Nano X - How to start using your device Ledger

Trading View Desktop now supports Macs on Apple M1 chip.

The Ledger Nano X is Ledgers newest hardware wallet and was released in 2019 as an upgrade to the Ledge Nano S. The main idea behind the device is that it is the easiest way to secure your Bitcoin and cryptocurrency offline. In the case of Ledger, the devices make use of something called a secure element.

Binance exchange is currently the leading cryptocurrency trading platform in terms of daily trading volume, and BNB is used to pay for trading fees, among other things, on the platform. The token was launched in July 2017 to be used as a tool for crowdfunding in the Binance ICO.

TradingView: Track All Markets. Finance More ways to shop: Find an Apple Store or other retailer near you. Or call 1-800-MY-APPLE.

https://block-builders.net/wp-content/uploads/2021/01/Binance-Interface-zum-Kauf-von-Kryptowahrungen.pn g|||Binance or Coinbase which crypto exchange is the best ...|||3394 x 2186

https://insidebitcoins.com/wp-content/uploads/2020/11/7-secrets-of-great-cryptocurrency-education.jpg|||Ukrainian Government Launches Web Series on Crypto ...|||1440 x 785

https://stockxpo.com/myckysez/2021/06/mcdonalds-will-launch-its-loyalty-program-nationwide-in-july-scale d.jpg|||McDonald's will launch its loyalty program nationwide in ...|||2560 x 2560

Log In Binance

 $https://lh6.googleusercontent.com/GqHrRbDuG8kRxv\_CRJUu-oUTGzeRry7pFW8dgaXsgut9\_gJTvwmtdpsXGmWmt5Ay6L\_ASG2G8rep7vN2H2vhMTNGLSB2bLtFeZXxcxqfzwkklohYFVvvjPvJXcxmIFE17ZD6Rmu6|||PTMC Trading Platform | Elite Trader|||1600 x 867$ 

https://futures.io/attachments/95413d1353645276|||Errors when compiling indicators (using cjbooth's system

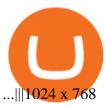

CQG Charting, Data, and Trading APIs CQG Algo API Enterprise APIs: Web API FIX Connect Ouotes Direct

Ledger Nano X Ledger

https://www.creditcard-vergelijk.nl/wp-content/uploads/credit-card-machine-4577768\_1280.jpg|||Cryptocom Debit Card Europe : Crypto debit card Europe ...|||1280 x 853

I did the coinbase "lessons" and actually got like \$30 dollars worth of crypto that I can transfer around as need be via the app. I tried looking for more places that offer the service, and did find one, but when I finished it wanted my binance wallet.

https://797517.smushcdn.com/1549056/wp-content/uploads/sites/2/2021/05/Ethereum-Balance-on-All-Exchan ges.jpg?lossy=1&strip=1&webp=1||Binance Futures Volume Reaches Record \$2.1 Trillion | HashFeed||1800 x 1013

 $https://technofizi.net/wp-content/uploads/2018/07/Binance-02.jpg|||10\ Cryptocurrency\ Exchanges\ like\ Binance\ and\ Its\ ...|||1919\ x\ 1040$ 

Coinbase Earn alternatives and competitors StormX. Its time to earn Crypto Cash Back on all your purchases from over 700+ stores including Nike, Walmart, Apple,. Social Rebel. With SocialRebel you can earn Cash just by testing out free apps, voicing your opinion, Inviting your. X Core. X.

Ledger Nano X 4.6/5 -  $5\,887$  Reviews . Manage all your crypto on the go with our new Bluetooth-enabled hardware wallet. Ledger Nano S 4.7/5 -  $4\,923$  Reviews .

The Basics of Support and Resistance Explained Binance.US Blog

https://gblobscdn.gitbook.com/assets%2F-M6CjLe1Bz1VSFiakrFB%2F-M6DSKuR9PHOQ0OUtnXD%2F-M6DUJfpPAfgmeQ1J2JJ%2F5.1.png?alt=media&token=0568184c-ffc7-4429-800a-9271d3cfbc14|||How to create an account in Binance - Brokerst|||1800 x 1200

Systems - Globex Trading Systems RISK OF LOSS IN FUTURES TRADING THE RISK OF LOSS IN TRADING COMMODITY FUTURES CONTRACTS CAN BE SUBSTANTIAL. YOU SHOULD THEREFORE CAREFULLY CONSIDER WHETHER SUCH TRADING IS SUITABLE IN LIGHT OF YOUR FINANCIAL CONDITION.

Free Crypto: 5 Places to Find Free Crypto Online. 1. Download the Brave Browser. Download the Brave Browser. Not only does it block ads for you but it also pays you in cryptocurrency. Dont get hung up . 2. Play Crypto Games. 3. Free \$50+ Worth of Stellar Lumens (XLM) from Blockchain.com. 4. Free .

The exchange supports NZ customers to buy, trade and sell cryptocurrencies using New Zealand Dollars. Visit Binance Binance is one of the cheapest crypto platforms to buy, sell and trade with lower fees between 0% and 0.1% compared to other exchanges.

Similar to Gemini, Coinbase provides a comprehensive knowledge database, including a section of articles for beginners, tips and tutorials, and market updates. Users can earn crypto by watching.

Any alternatives to coinbase to earn crypto by learning.

Ledger Nano X Review: 5 Things to Know Before (2022)

5 Legitimate Ways to Get Free Crypto Right Now (2021.

Ledger Nano X Miners Makers

Gutscheine Review 2021 - Get a 20% Fee Discount

https://cdn02.plentymarkets.com/07jvlffix7ng/item/images/98101098/full/Gutschein--Wert-200-Euro-981010 98.jpg|||Voucher 200 / Pussy Deluxe Gift Voucher 200 Eur German ...|||2121 x 3000

Binance Explained. The Binance Exchange is one of the most popular cryptocurrency exchanges on the planet that offers trading in plenty of virtual coins. Some of the most popular are Bitcoin (BTC), Ethereum (ETH), Litecoin (LTC), and the Binance Coin (BNB). Binance as an exchange offers the users the ability to trade cryptocurrencies.

5 Easy Steps to Transfer from Coinbase to Ledger (2022)

https://cryptocurrencyfacts.com/wp-content/uploads/2021/05/binance-chain-chart-platform.jpg|||How to Look at Binance Chain Charts|||2238 x 1255

**CQG Solutions - Trading** 

Software TradingView has an intuitive interface that is easy to use. It has many features (indicators, sentiment, portfolios, and alerts) that make it a very functional application. The support team is knowledgeable and responsive. TradingView is a social networking service for financial analysis, algorithmic trading, and technical analysis.

http://www.cqg.com/sites/default/files/images/ic\_graphics.png|||CQG Integrated Client | CQG, Inc.|||1919 x 1052

Binance staking options explained

Coinbase to Integrate Ledgers Hardware Wallets

http://www.artberman.com/wp-content/uploads/Daily-Crude-Oil-Prices-Thru-24-July-20152.jpg|||Oil futures current price, stock market occupations|||2842 x 1943

https://cryptoast.fr/wp-content/uploads/2019/09/ledger-nano-tuto-review-avis.jpg|||Tuto: Comment: utilisers son portefeuille Leger Nano S|||1600 x 800

Steps to send Polkadot from Coinbase to your Ledger device . Open Ledger Live and add a Bitcoin account to your Ledger by clicking on the Accounts on the left hand side menu of Ledger Live and selecting the add account button in the top right hand side of the screen. Ledger Live will prompt you to select which asset youd like to add an account for.

7 Best Exchanges To Buy Bitcoin in New Zealand (2022)

 $https://stocksonfire.in/wp-content/uploads/2018/03/info-1024x1024.png|||Stocks \ On \ Fire - Stock \ Market \ Trading \ Tools.|||1024 x 1024$ 

https://i1.wp.com/www.howiearnbtc.com/wp-content/uploads/2020/05/bitshark-payment-proofs.jpg?ssl=1 ||| Bitshark.io Review - How I Earn Btc ||| 1118 x 910 ||| 1118 x 910 ||| 1118 x 910 ||| 1118 x 910 ||| 1118 x 910 ||| 1118 x 910 ||| 1118 x 910 ||| 1118 x 910 ||| 1118 x 910 ||| 1118 x 910 ||| 1118 x 910 ||| 1118 x 910 ||| 1118 x 910 ||| 1118 x 910 ||| 1118 x 910 ||| 1118 x 910 ||| 1118 x 910 ||| 1118 x 910 ||| 1118 x 910 ||| 1118 x 910 ||| 1118 x 910 ||| 1118 x 910 ||| 1118 x 910 ||| 1118 x 910 ||| 1118 x 910 ||| 1118 x 910 ||| 1118 x 910 ||| 1118 x 910 ||| 1118 x 910 ||| 1118 x 910 ||| 1118 x 910 ||| 1118 x 910 ||| 1118 x 910 ||| 1118 x 910 ||| 1118 x 910 ||| 1118 x 910 ||| 1118 x 910 ||| 1118 x 910 ||| 1118 x 910 ||| 1118 x 910 ||| 1118 x 910 ||| 1118 x 910 ||| 1118 x 910 ||| 1118 x 910 ||| 1118 x 910 ||| 1118 x 910 ||| 1118 x 910 ||| 1118 x 910 ||| 1118 x 910 ||| 1118 x 910 ||| 1118 x 910 ||| 1118 x 910 ||| 1118 x 910 ||| 1118 x 910 ||| 1118 x 910 ||| 1118 x 910 ||| 1118 x 910 ||| 1118 x 910 ||| 1118 x 910 ||| 1118 x 910 ||| 1118 x 910 ||| 1118 x 910 ||| 1118 x 910 ||| 1118 x 910 ||| 1118 x 910 ||| 1118 x 910 ||| 1118 x 910 ||| 1118 x 910 ||| 1118 x 910 ||| 1118 x 910 ||| 1118 x 910 ||| 1118 x 910 ||| 1118 x 910 ||| 1118 x 910 ||| 1118 x 910 ||| 1118 x 910 ||| 1118 x 910 ||| 1118 x 910 ||| 1118 x 910 ||| 1118 x 910 ||| 1118 x 910 ||| 1118 x 910 ||| 1118 x 910 ||| 1118 x 910 ||| 118 x 910 ||| 118 x 910 ||| 118 x 910 ||| 118 x 910 ||| 118 x 910 ||| 118 x 910 ||| 118 x 910 ||| 118 x 910 ||| 118 x 910 ||| 118 x 910 ||| 118 x 910 ||| 118 x 910 ||| 118 x 910 ||| 118 x 910 ||| 118 x 910 ||| 118 x 910 ||| 118 x 910 ||| 118 x 910 ||| 118 x 910 ||| 118 x 910 ||| 118 x 910 ||| 118 x 910 ||| 118 x 910 ||| 118 x 910 ||| 118 x 910 ||| 118 x 910 ||| 118 x 910 ||| 118 x 910 ||| 118 x 910 ||| 118 x 910 ||| 118 x 910 ||| 118 x 910 ||| 118 x 910 ||| 118 x 910 ||| 118 x 910 ||| 118 x 910 ||| 118 x 910 ||| 118 x 910 ||| 118 x 910 ||| 118 x 910 ||| 118 x 910 ||| 118 x 910 ||| 118 x 910 ||| 118 x 910 ||| 118 x 910 ||| 118 x 910 |

CME Globex is the premier electronic trading system providing global connectivity to the broadest array of futures and options across all asset classes. CME Group technology facilitates electronic trading, providing users across the globe with virtually 24-hour access to global markets.

CME Globex: Electronic Trading - CME Group

http://news.cqg.com/sites/default/files/images/CQGHeatMappedGlobalMarketDashboardV2.PNG|||Heat-MappedGlobalMarketDashboard | CQG News|||1866 x 1017

Transfering Coins from Coinbase to Ledger Nano S or X. 1. Plug in your Ledger. Connect your ledger device to your PC and input your pin. 2. Open the Ledger Live application and input your password. 3. Select Receive on the left hand side menu. 4. Choose an Account. 5. Open the right app one your.

 $https://miro.medium.com/max/1838/0*NU0-L--IipJb1ZS5|||How\ To\ Cash\ Out\ Bitcoin\ Sv\ From\ Coinbase\ -Earn\ Free\ ...|||1600\ x\ 1033$ 

Binance Account Login. Welcome back! Log In with your Email, Phone number or QR code.

Videos for Coinbase+to+ledger+nano

 $https://azcoinnews.com/wp-content/uploads/2020/05/coinbase 1.jpg|||Coinbase \ Custody \ has \ launched \ staking \ services for Cosmos ...|||1400 \ x \ 1050$ 

https://www.cmegroup.com/trading/cme-direct/images/cme-direct-quikstrike.jpg|||CME Direct - Online futures trading, electronic trading ...|||1880 x 1328

https://i0.wp.com/purepowerpicks.com/wp-content/uploads/2020/05/Trading-View-4-Chart-Layout.jpg?w=16 25.8&ssl=1||Best Charting Tool: Trading View | Pure Power Picks | Stock ...||1625 x 913

Demo trading help for CQG IC. Demo trading help for CQG QTrader. Demo trading help for CQG Desktop. How to go live. Contact CQG. 1 800-525-7082. Contact your FCM. trading account required.

TradingView Apps on the App Store

Globex Trading Systems (GTS) designs and develops quality fully automated trading algorithms designed for the stock index futures and commodities markets. Mechanical trading systems eliminate all human emotion that is often attributed to the downfall of most discretionary traders.

https://lh5.google

https://lh5.googleusercontent.com/0kup9NLLT1TBcI0HnJfMyp9\_mxPYlkKzdLOdQbYJFluE8lP4RqLYXLV 4FDYcvcCxpu04TLNIyEWkB0mQbsHJGh4lBpfqoTXoRhBqPlQy6J21\_krFZrJUkj0p7LOwdoLtaSsfkeSY|| PTMC Trading Platform | Elite Trader||1600 x 869

Globex Trading Systems (GTS) designs and develops quality fully automated trading algorithms designed for the stock index futures and commodities markets. Mechanical trading systems eliminate all human emotion that is often attributed to the downfall of most discretionary traders.

TradingView Free ???? Download TradingView App for Windows PC or Mac

Trading Options Made Simple - 5 Perfect Strategies Inside

About Us - Globex Trading Systems

Customer and Account Service Tool. Microsoft is retiring Internet Explorer. Please use Internet Explorer (IE) mode in Microsoft Edge. See Getting Started with CAST for the details.

CQG About CQG - Our Mission

Ledger Nano X - The Best Crypto Hardware Wallet - Bluetooth - Secure and Manage Your Bitcoin, Ethereum, ERC20 and Many Other Coins. Free returns are available for the shipping address you chose. You can return the item for any reason in new and unused condition: no shipping charges.

https://thingsidesire.com/wp-content/uploads/2019/06/Ledger-Nano-X2.jpg|||Ledger-Nano-X2.jpg|||Ledger-Nano-X2.jpg|||Ledger-Nano-X2.jpg|||Ledger-Nano-X2.jpg|||Ledger-Nano-X2.jpg|||Ledger-Nano-X2.jpg|||Ledger-Nano-X2.jpg|||Ledger-Nano-X2.jpg|||Ledger-Nano-X2.jpg|||Ledger-Nano-X2.jpg|||Ledger-Nano-X2.jpg|||Ledger-Nano-X2.jpg|||Ledger-Nano-X2.jpg|||Ledger-Nano-X2.jpg|||Ledger-Nano-X2.jpg|||Ledger-Nano-X2.jpg|||Ledger-Nano-X2.jpg|||Ledger-Nano-X2.jpg|||Ledger-Nano-X2.jpg|||Ledger-Nano-X2.jpg|||Ledger-Nano-X2.jpg|||Ledger-Nano-X2.jpg|||Ledger-Nano-X2.jpg|||Ledger-Nano-X2.jpg|||Ledger-Nano-X2.jpg|||Ledger-Nano-X2.jpg|||Ledger-Nano-X2.jpg|||Ledger-Nano-X2.jpg|||Ledger-Nano-X2.jpg|||Ledger-Nano-X2.jpg|||Ledger-Nano-X2.jpg|||Ledger-Nano-X2.jpg|||Ledger-Nano-X2.jpg|||Ledger-Nano-X2.jpg|||Ledger-Nano-X2.jpg|||Ledger-Nano-X2.jpg|||Ledger-Nano-X2.jpg|||Ledger-Nano-X2.jpg|||Ledger-Nano-X2.jpg|||Ledger-Nano-X2.jpg|||Ledger-Nano-X2.jpg|||Ledger-Nano-X2.jpg|||Ledger-Nano-X2.jpg|||Ledger-Nano-X2.jpg|||Ledger-Nano-X2.jpg|||Ledger-Nano-X2.jpg|||Ledger-Nano-X2.jpg|||Ledger-Nano-X2.jpg|||Ledger-Nano-X2.jpg|||Ledger-Nano-X2.jpg|||Ledger-Nano-X2.jpg|||Ledger-Nano-X2.jpg|||Ledger-Nano-X2.jpg|||Ledger-Nano-X2.jpg|||Ledger-Nano-X2.jpg|||Ledger-Nano-X2.jpg|||Ledger-Nano-X2.jpg|||Ledger-Nano-X2.jpg|||Ledger-Nano-X2.jpg|||Ledger-Nano-X2.jpg|||Ledger-Nano-X2.jpg|||Ledger-Nano-X2.jpg|||Ledger-Nano-X2.jpg|||Ledger-Nano-X2.jpg|||Ledger-Nano-X2.jpg|||Ledger-Nano-X2.jpg|||Ledger-Nano-X2.jpg|||Ledger-Nano-X2.jpg|||Ledger-Nano-X2.jpg|||Ledger-Nano-X2.jpg|||Ledger-Nano-X2.jpg|||Ledger-Nano-X2.jpg|||Ledger-Nano-X2.jpg|||Ledger-Nano-X2.jpg|||Ledger-Nano-X2.jpg|||Ledger-Nano-X2.jpg|||Ledger-Nano-X2.jpg|||Ledger-Nano-X2.jpg|||Ledger-Nano-X2.jpg|||Ledger-Nano-X2.jpg|||Ledger-Nano-X2.jpg|||Ledger-Nano-X2.jpg|||Ledger-Nano-X2.jpg|||Ledger-Nano-X2.jpg|||Ledger-Nano-X2.jpg|||Ledger-Nano-X2.jpg|||Ledger-Nano-X2.jpg|||Ledger-Nano-X2.jpg|||Ledger-Nano-X2.jpg|||Ledger-Nano-X2.jpg|||Ledger-Nano-X2.jpg|||Ledger-Nano-X2.jpg||||Ledger-Nano-X2.jpg|||Ledger-Nano-X2.j

https://fine matics.com/wp-content/uploads/2021/03/trilemma-2048x1112.png|||Binance Smart Chain and CeDeFi Explained Fine matics|||2048 x 1112

Top Sites Like Coinbase (Crypto App Alternatives to Coinbase) 1) ZenGo. ZenGo is a non-custodial, keyless crypto wallet, making it the simplest yet most secure and always recoverable wallet to invest in . 2) Crypto. 3) Robinhood Crypto. 4) Gemini. 5) Binance.

https://i.pinimg.com/originals/67/56/be/6756befd63101982ef8633fcbd9e9aaf.jpg|||With 16 centuries of combined experience running financial ...|||3000 x 2000

(end of excerpt)